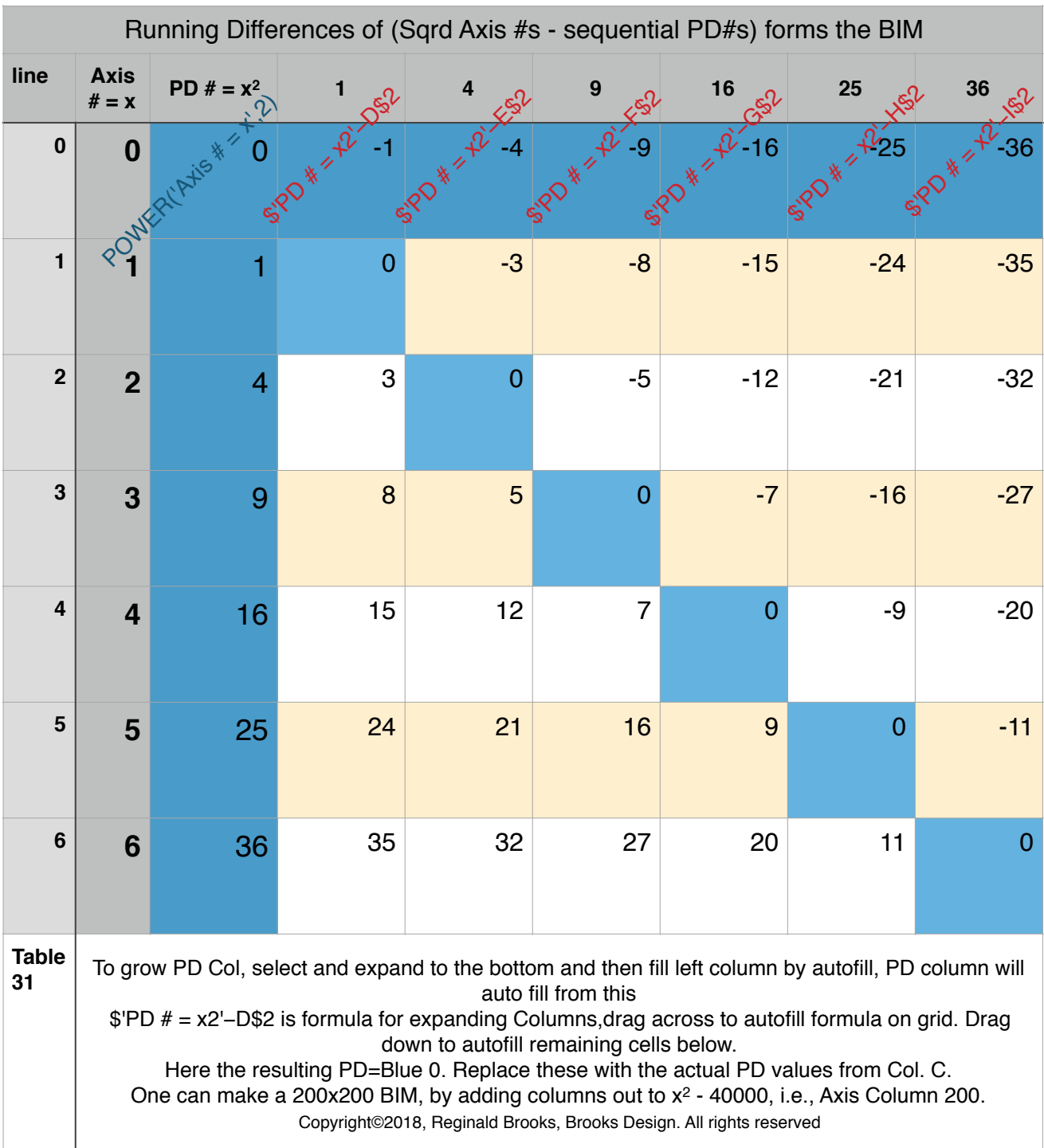

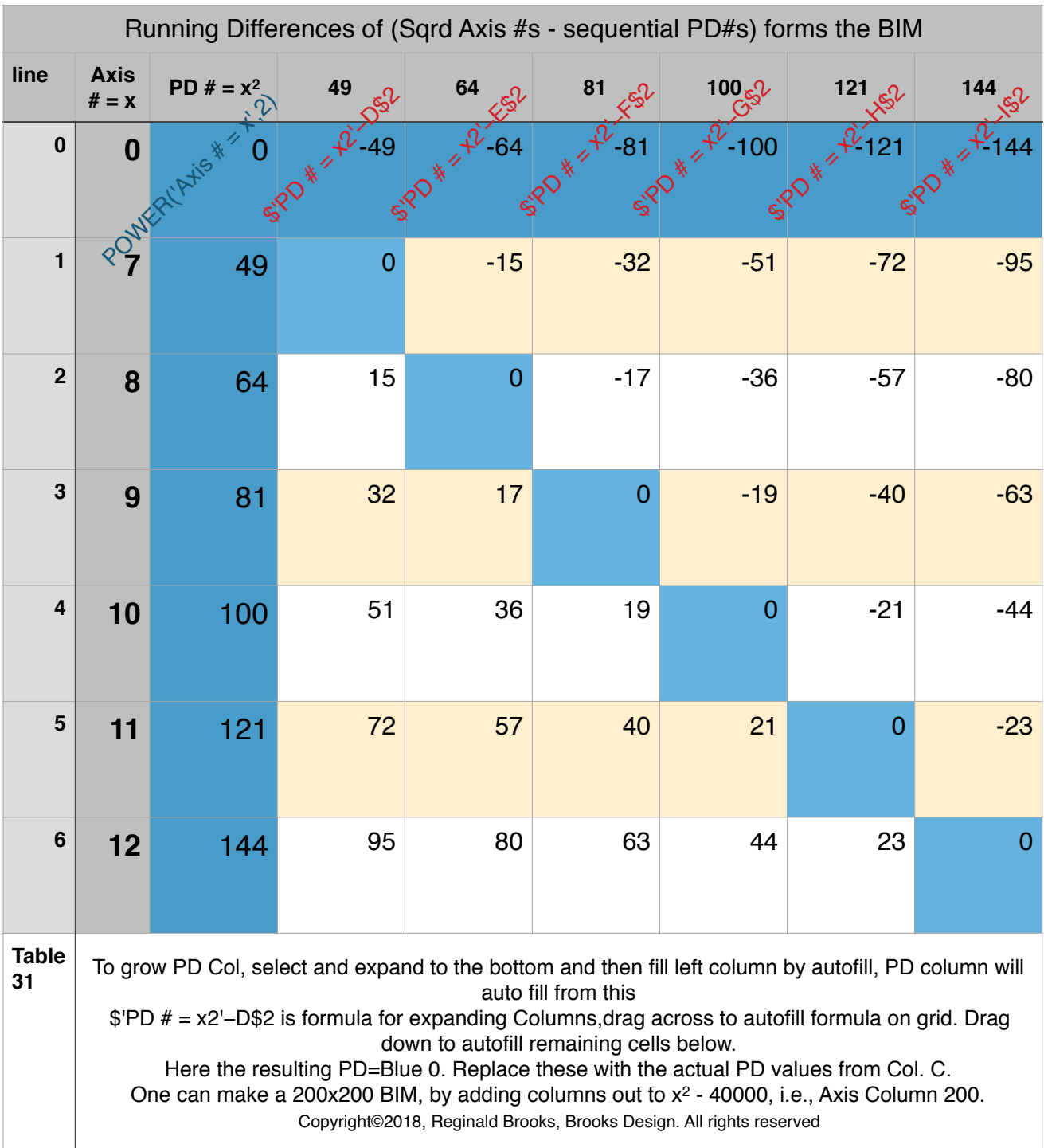

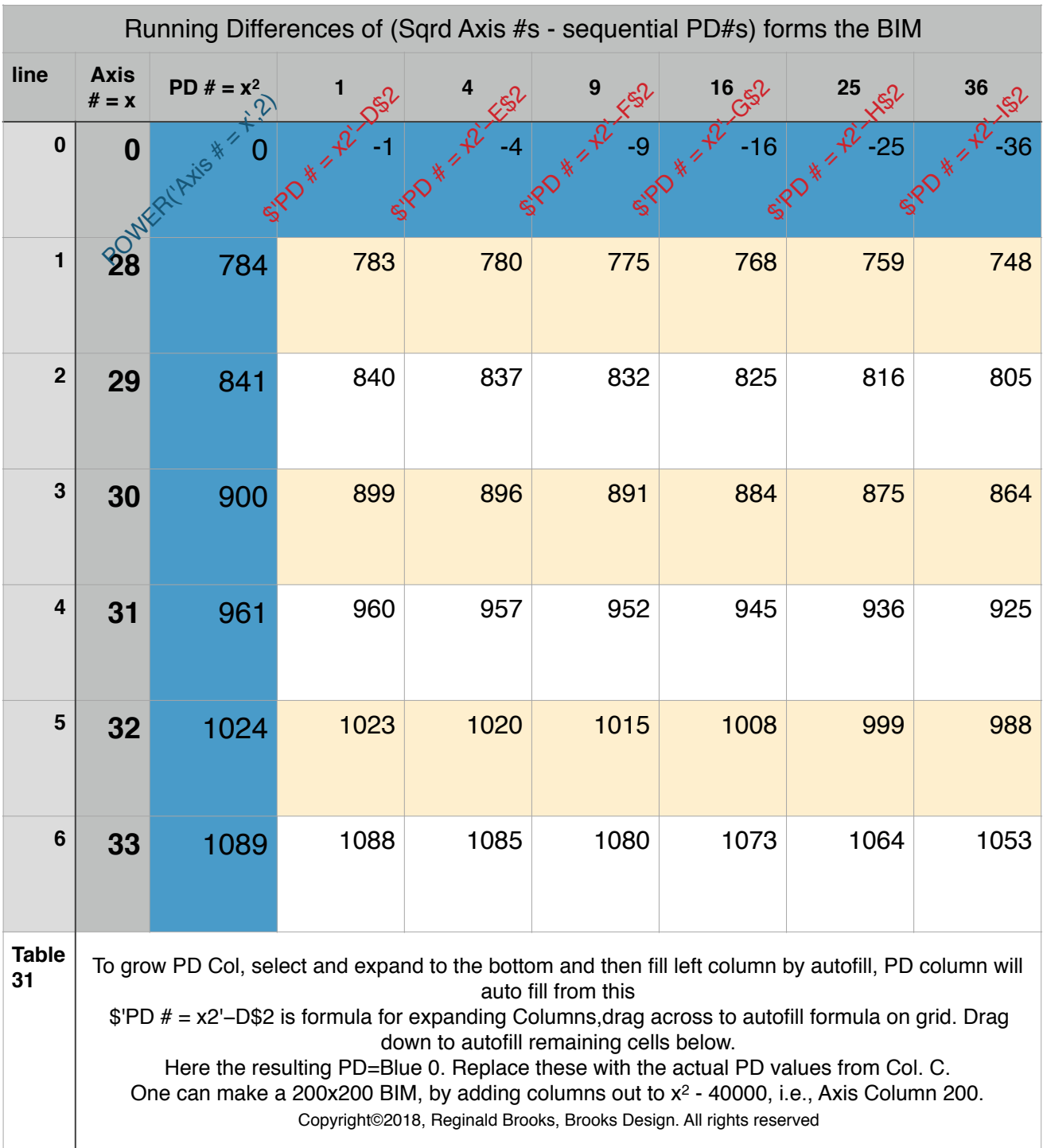

| Running Differences of (Sqrd Axis #s - sequential PD#s) forms the BIM                                                                                                    |                        |              |      |      |      |      |      |      |     |     |     |                   |                |     |     |     |             |        |      |       |     |      |     |     |                 |                      |        |      |                    |              |               |                            |               |        |                   |
|----------------------------------------------------------------------------------------------------|------------------------|--------------|------|------|------|------|------|------|-----|-----|-----|-------------------|----------------|-----|-----|-----|-------------|--------|------|-------|-----|------|-----|-----|-----------------|----------------------|--------|------|--------------------|--------------|---------------|----------------------------|---------------|--------|-------------------|
| line                                                                                                    | <b>Axis</b><br>$# = x$ | PD # = $x^2$ |      |      |      |      | 25   |      |     |     |     | 100 $\mathcal{N}$ | 121.           | 144 |     |     | $225.8^{0}$ |        | 289, | 324.6 |     | 400  |     |     | $529 \text{ s}$ | $576 \, \mathrm{eV}$ | 625    | 676< | 729 <sub>2</sub>   | $78\sqrt{3}$ | $841\sqrt{5}$ | 900 $\sqrt{3}$             | 96 $\sqrt{5}$ | 10245  | 1089 <sup>6</sup> |
|                                                                                                    |                        |              |      |      |      |      |      |      |     |     |     | $-100$            | 4.121<br>EIP O |     |     |     | $-225$      | $-256$ |      |       |     | -400 |     |     | $-529$          | $-576$               | $-625$ |      | $\mathcal{N}$ -729 |              | $-841$        | $\sqrt[6]{5}$ -900 $\vert$ | $-961$        |        |                   |
|                                                                                                    | $\frac{1}{28}$         | 784          | 783  | 780  | 775  | 768  | 759  | 748  | 735 | 720 | 703 | 684               | 663            | 640 | 615 | 588 | 559         | 528    | 495  | 460   | 423 | 384  | 343 | 300 | 255             | 208                  | 159    | 108  | 55                 |              |               | $-116$                     | $-177$        | $-240$ | $-305$            |
|                                                                                                    | 29                     |              | 840  | 837  | 832  | 825  | 816  | 805  | 792 |     | 760 | 800               | 720            | 697 | 672 | 645 |             | 585    | 552  | 517   | 480 | 441  | 400 | 357 | 312             | 265                  | 216    | 165  | 112                | 57           |               |                            |               |        |                   |
|                                                                                                    | 30                     |              | 899  | 896  | 891  | 884  | 875  | 864  |     | 836 | 819 | 800               | 779            | 756 |     | 704 | 675         | 644    | 611  | 576   | 539 | 500  | 459 |     |                 | 324                  | 275    | 224  | $171$              | 116          | 59            |                            |               | 124    |                   |
|                                                                                                    | 31                     |              | 960  | 957  | 952  | 945  | 936  | 925  | 912 | 897 | 880 | 861               | 840            | 817 |     | 765 | 736         | 705    | 672  | 637   | 600 | 561  | 520 | 477 | 432             | 385                  | 336    | 285  | 232                | 177          | 120           | 61                         |               | $-63$  | $-128$            |
|                                                                                                    | 32                     | 102          | 1023 | 1020 | 1015 | 1008 |      |      |     | 960 | 943 | 924               | 903            | 880 | 855 | 828 | 799         | 768    | 735  | 700   | 663 | 624  | 583 | 540 |                 |                      | 399    | 348  | 295                | 240          | 183           | 124                        | 63            |        | $-65$             |
|                                                                                                    | 33                     |              | 1088 | 1085 | 1080 | 1073 | 1064 | 1053 |     | 025 | 008 | 989               | 968            | 945 |     | 893 | 864         | 833    | 800  | 765   | 728 | 689  | 648 | 605 | 560             | 513                  | 464    | 413  | 360                | 305          | 248           | 189                        | 128           | 65     |                   |
| $\begin{array}{c} \n \textbf{Table} \\ 31\n \end{array}$<br>To grow PD Col, select and expand to the bottom and then fill left column by autofill, PD column will<br>auto fill from this<br>\$'PD # = x2'-D\$2 is formula for expanding Columns, drag across to autofill formula on grid. Drag<br>down to autofill remaining cells below.<br>Here the resulting PD=Blue 0. Replace these with the actual PD values from Col. C.<br>One can make a 200x200 BIM, by adding columns out to x <sup>2</sup> - 40000, i.e., Axis Column 200.<br>Copyright©2018, Reginald Brooks, Brooks Design. All rights reserved |                        |              |      |      |      |      |      |      |     |     |     |                   |                |     |     |     |             |        |      |       |     |      |     |     |                 |                      |        |      |                    |              |               |                            |               |        |                   |

Table31\_RunningDifferencesof(SqrdAxis#s-seqPD#s)

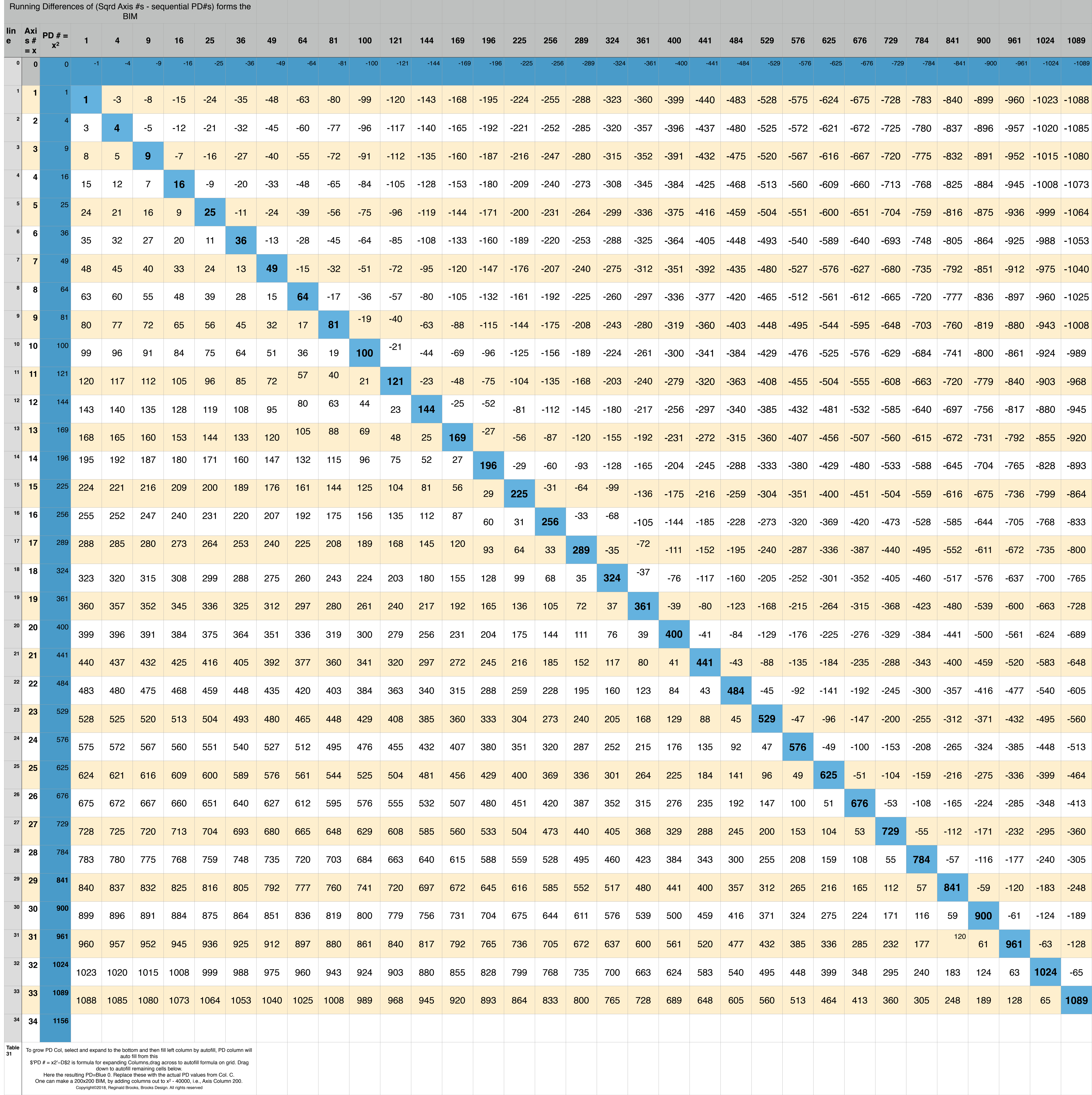